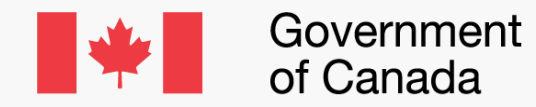

Gouvernement du Canada

# **#CaféAléatoire**

Comment naviguer cette opportunité de réseautage à ISDE

Mise à jour le 24 mai 2023

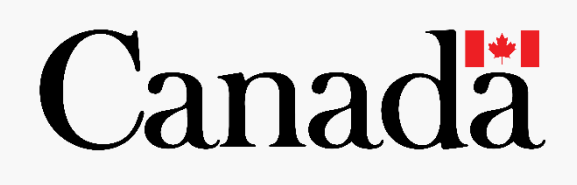

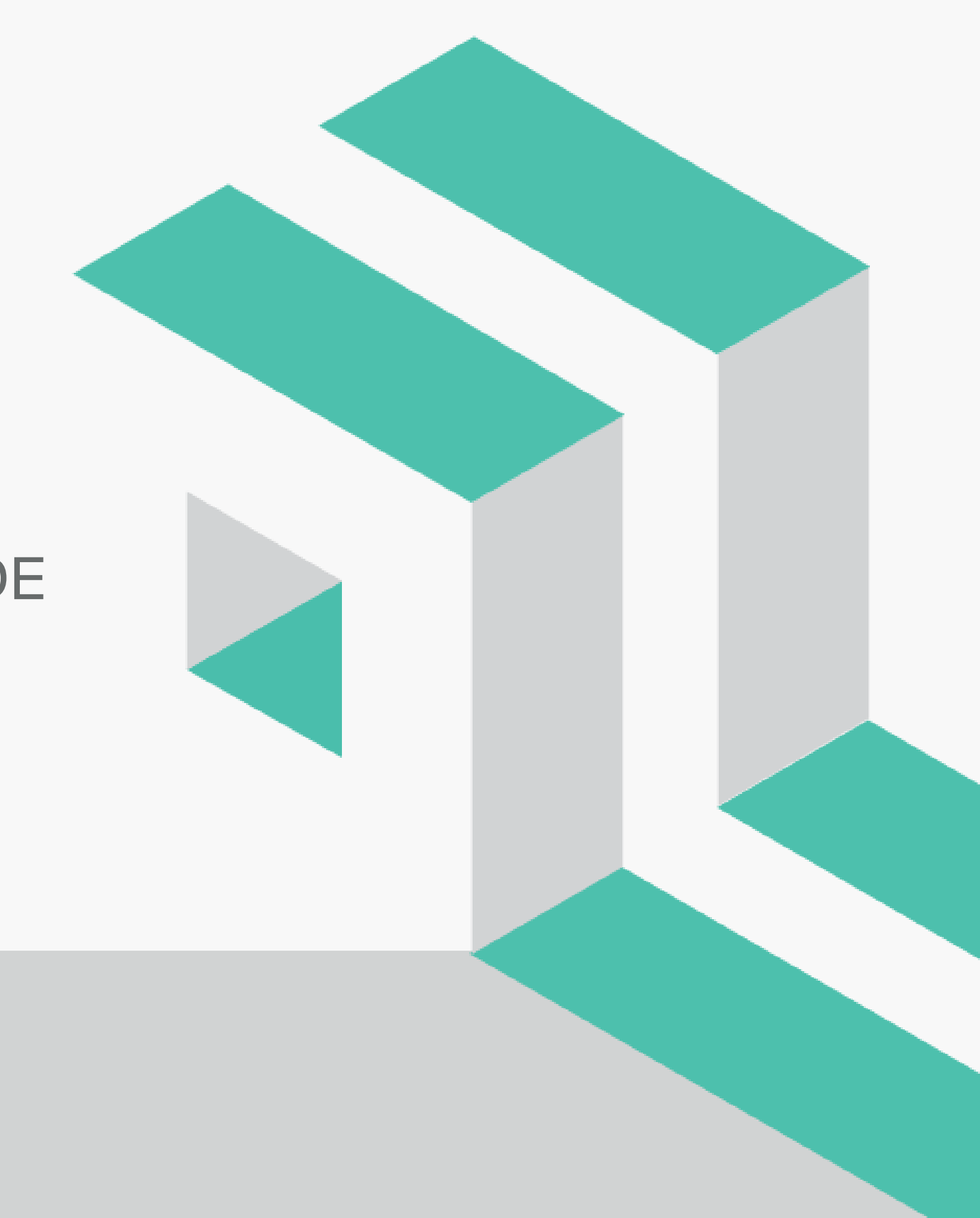

#### **Survol de nos canaux sur "Teams"**

- **General**: mises à jour, nouveautés, etc. ;
- **EXTE Ambassadeurs** : canal pour ceux & celles qui veulent aider à la planification et la promotion du Café aléatoire ;
- **DejaBrew** : rendez-vous ici pour vous trouver d'autres partenaires (en plus de ceux que vous avez déjà sur les listes Espresso et Doppio à chaque mois) ;
- **Lundi Espressions :** c'est ici que se trouvent les listes "Espresso" et "Doppio" de partenaires pour le café aléatoire.

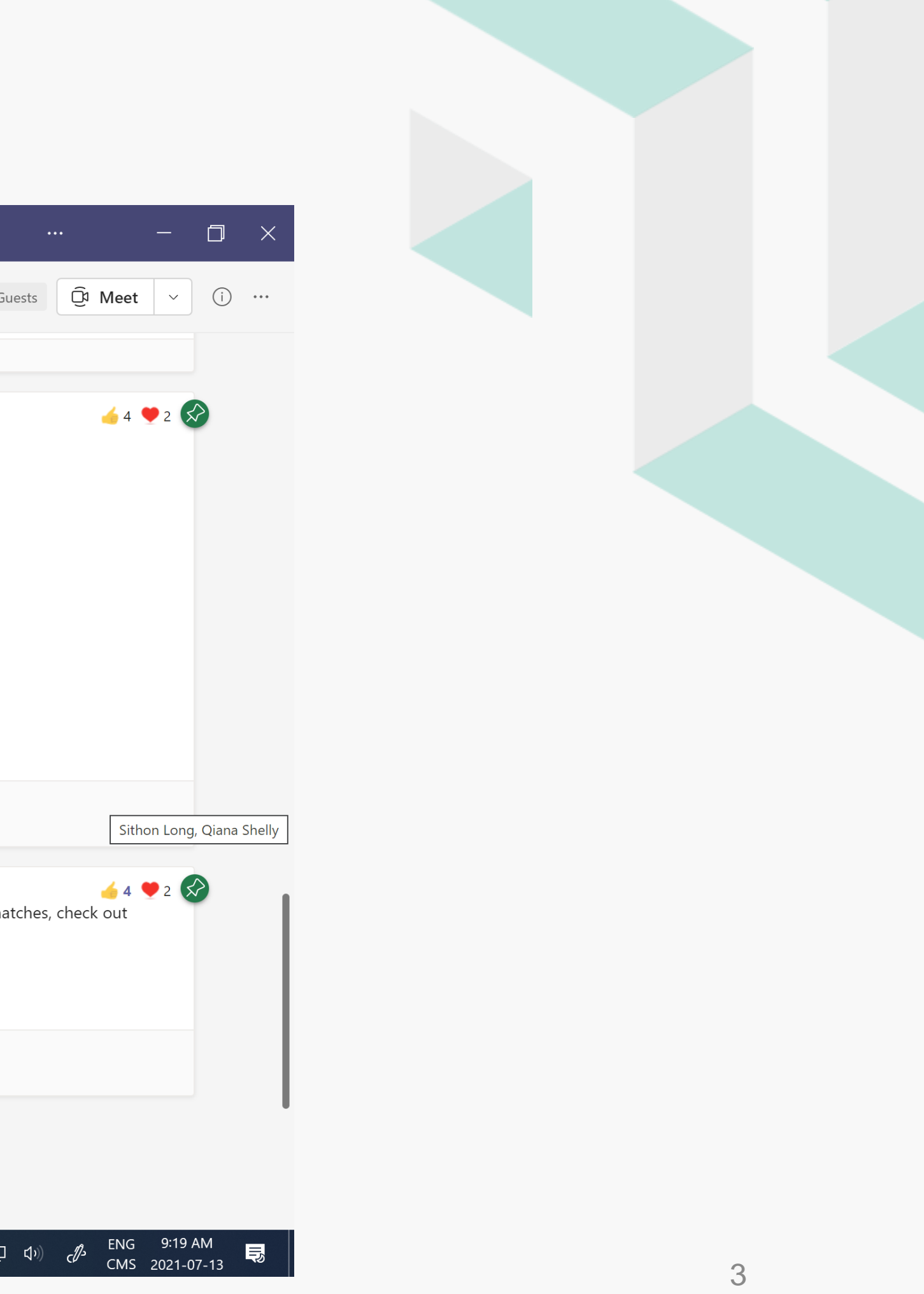

### **LundiEspressions**

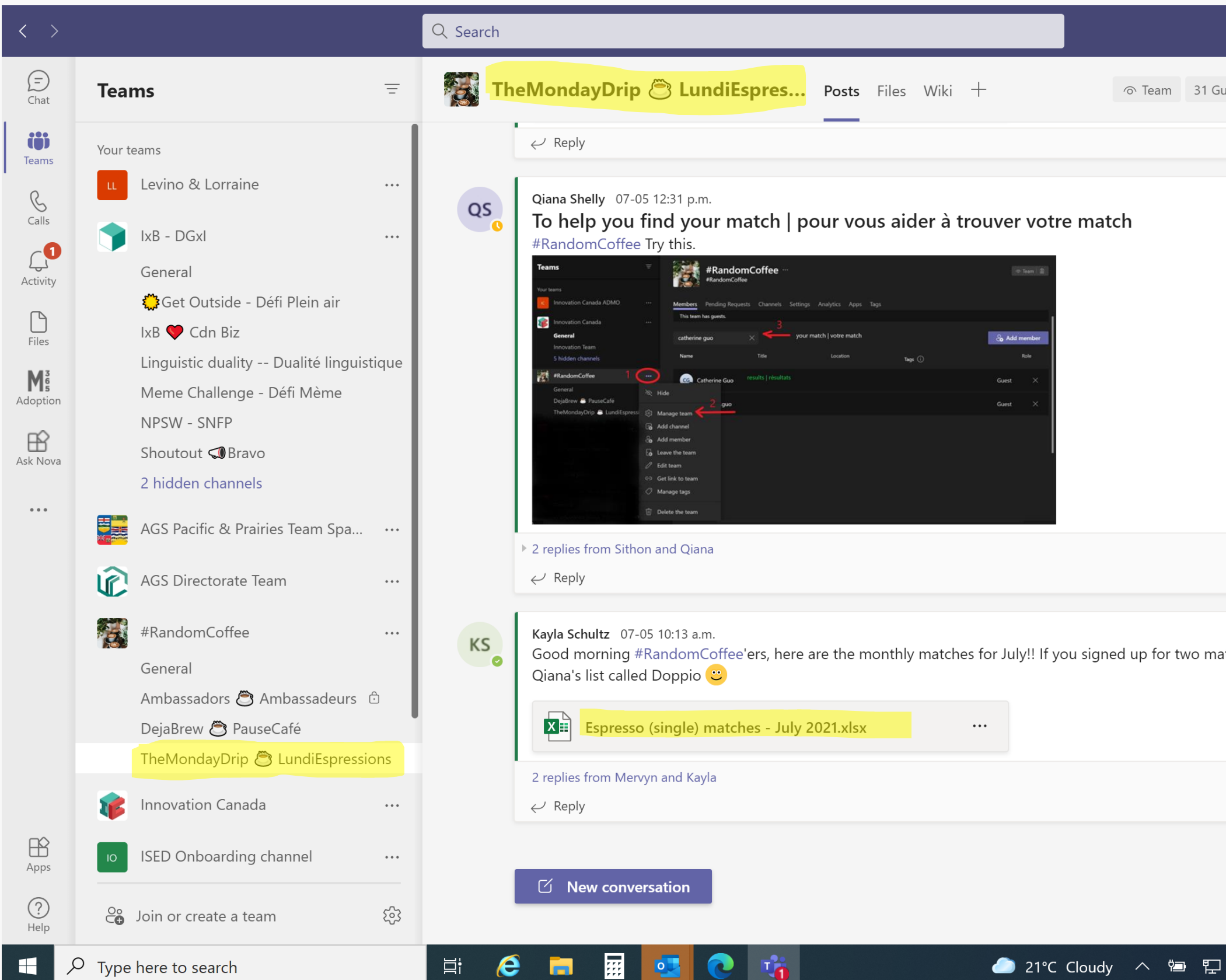

# **"Espresso" – liste typique des participants**

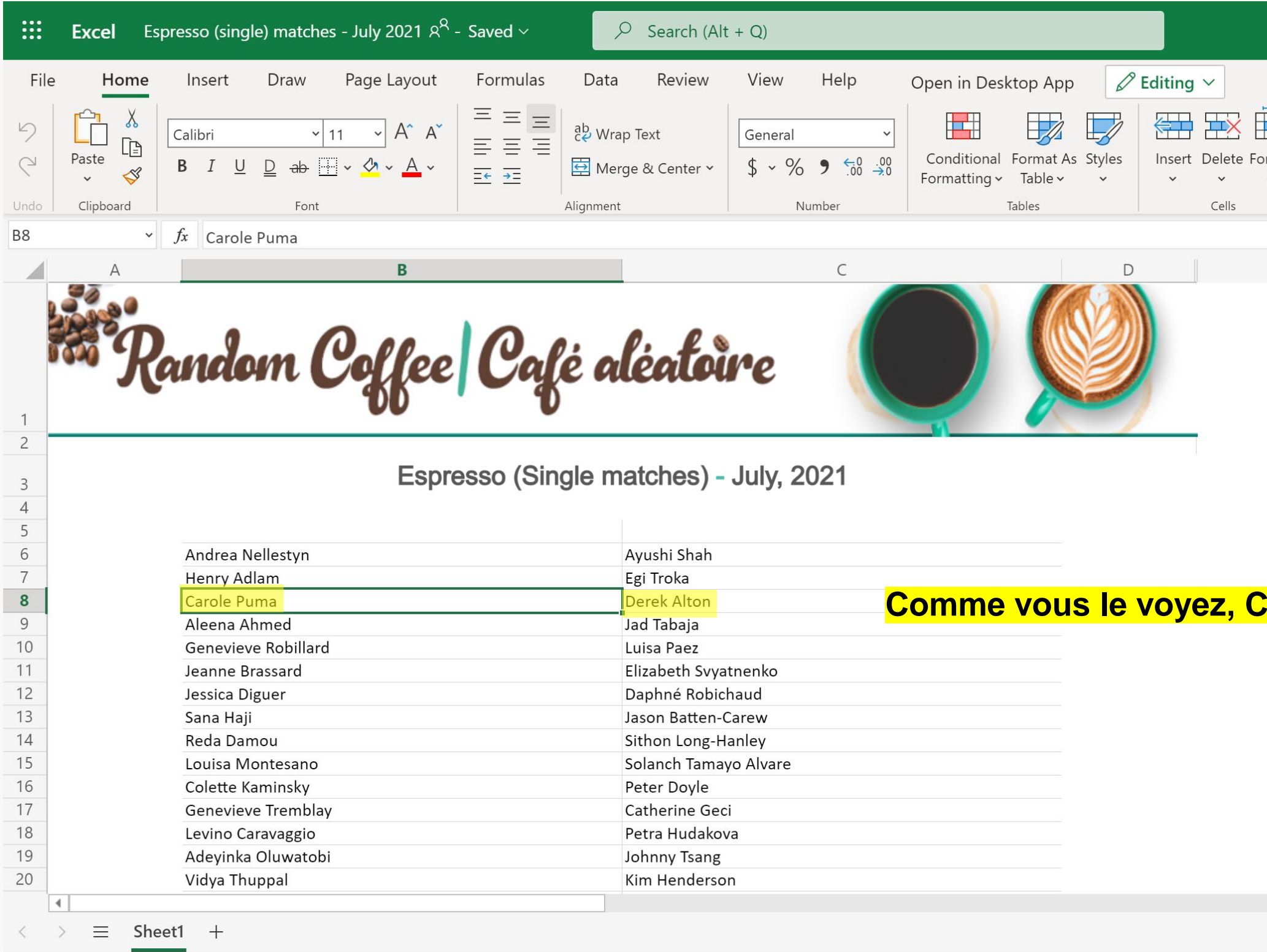

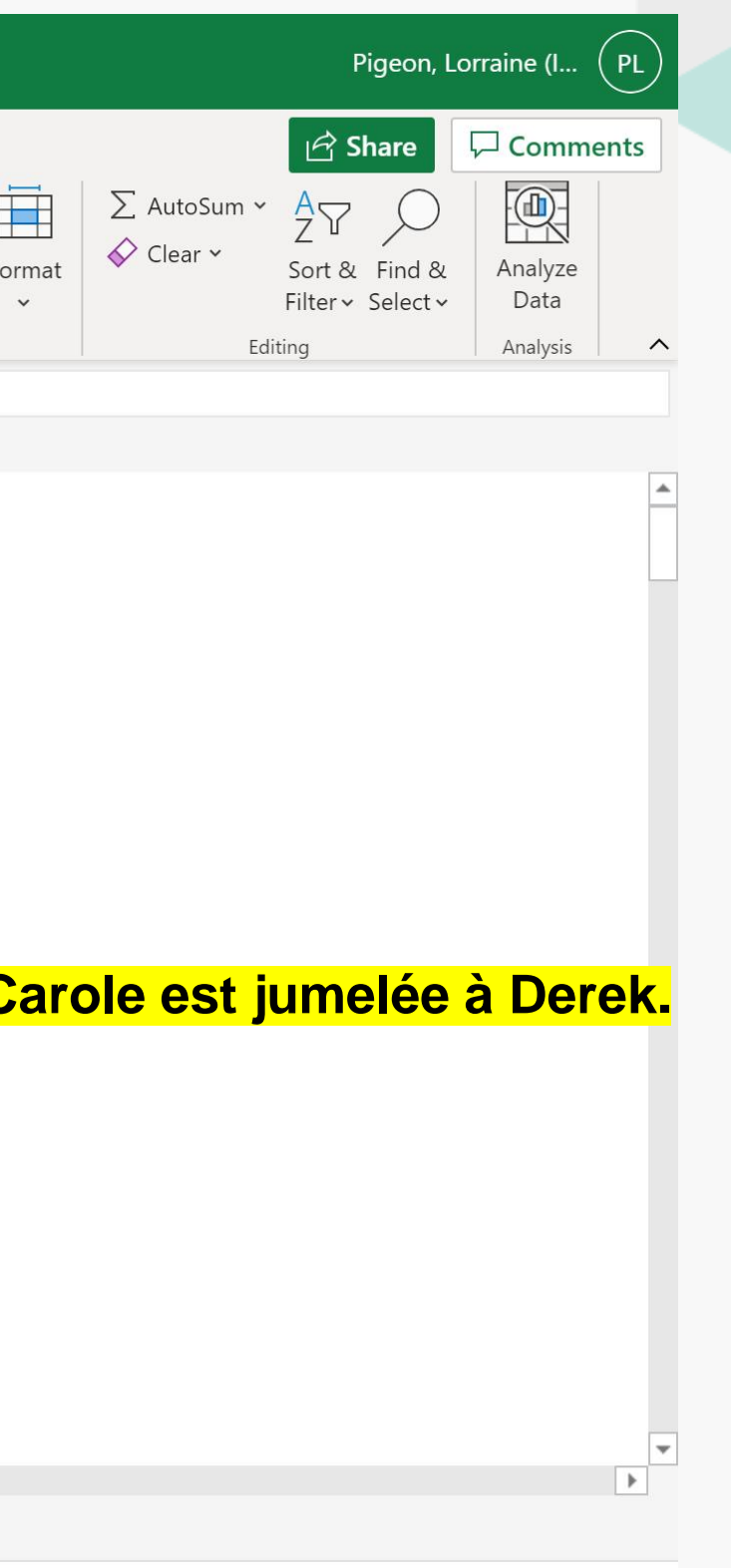

# **Comment ça fonctionne -**

- Une opportunité de réseautage gratuite pour les employés d'ISDE.
- Les jumelages sont créés à partir d'une liste-maîtresse qui contient tous les noms des participants et qui est gérée par des bénévoles.
- Nous utilisons un algorithme simple. Les avantages de cet algorithme sont qu'il est simple à utiliser et à répliquer. L'inconvénient est que les mêmes personnes peuvent être jumelées plus d'une fois.
- Les jumelages sont publiés le premier lundi de chaque mois dans la chaîne de Teams [caféaléatoire](https://teams.microsoft.com/l/channel/19%3a1b73300c8c0845e9a65b3fb16721570a%40thread.skype/CoffeeBar%2520%25E2%2598%2595%25EF%25B8%258F%2520CoinCaf%25C3%25A9?groupId=bae8f992-5f38-4c8a-b8d9-bf920107cf8e&tenantId=b72ac62f-06d5-4cd5-824e-ee92319a4676) appelée [LundiEspressions.](https://teams.microsoft.com/l/channel/19%3a7bdfd5656cf6481d870d3cbd4ef630c6%40thread.skype/TheMondayDrip%2520%25E2%2598%2595%25EF%25B8%258F%2520LundiEspressions?groupId=bae8f992-5f38-4c8a-b8d9-bf920107cf8e&tenantId=b72ac62f-06d5-4cd5-824e-ee92319a4676) Il y a deux listes : 1) Espresso, pour ceux qui ont seulement du temps pour rencontrer 1 personne par mois et réservée aux employés d'ISDE, 2) Doppio, pour ceux qui aimeraient 2 jumelages par mois et pour les employés externes à ISDE.
- Prévoyez d'accorder 25 minutes de votre temps pour rencontrer la personne avec qui vous avez été jumelé par le biais de Teams (ou toute autre plateforme que vous utilisez). • En quête d'un nouveau jumelage? Ayez recours à [Pausecafé](https://teams.microsoft.com/l/channel/19%3aa62d4956afdf4f539ff281b988205938%40thread.skype/DejaBrew%2520%25E2%2598%2595%25EF%25B8%258F%2520PauseCaf%25C3%25A9?groupId=bae8f992-5f38-4c8a-b8d9-bf920107cf8e&tenantId=b72ac62f-06d5-4cd5-824e-ee92319a4676) et établissez un lien avec
- quelqu'un de nouveau.
- Le jumelage est valide jusqu'à la fin du mois, après quoi nous allons recommencer le processus.

#### **Trucs et astuces pour une expérience #Caféaléatoire réussie**

- Vous ne savez pas de quoi parler ? Voici quelques idées pour commencer :
	- Depuis combien de temps travaillez-vous dans la fonction publique ?
	- Qu'est-ce qui vous a amené à travailler pour le gouvernement ?
	- Qu'est-ce que vous aimez le plus dans votre travail ?
	- Quelles activités aimez-vous faire en dehors du travail ?
	- Quel indice ou astuce a rendu votre travail plus facile ?
	- **· Parlez-moi de votre passe-temps préféré? Avez des recommendations pour un** livre, film ou podcast que je devrais consulter et pourquoi ?
	- **Essayez une question « Saviez-vous que...? »**
- Question ASTUCE : la plupart des gens aiment partager leurs expériences. Posez des questions et soyez prêt à partager vos propres réponses aux questions ci-dessus.

# **Si vous avez des questions?**

- Contactez vos ambassadeurs #CaféAléatoire pour ISDE :
	- **ELorraine Pigeon**
	- **EXPERISTING Jevremovic**
	- **Aamir Rafiq**